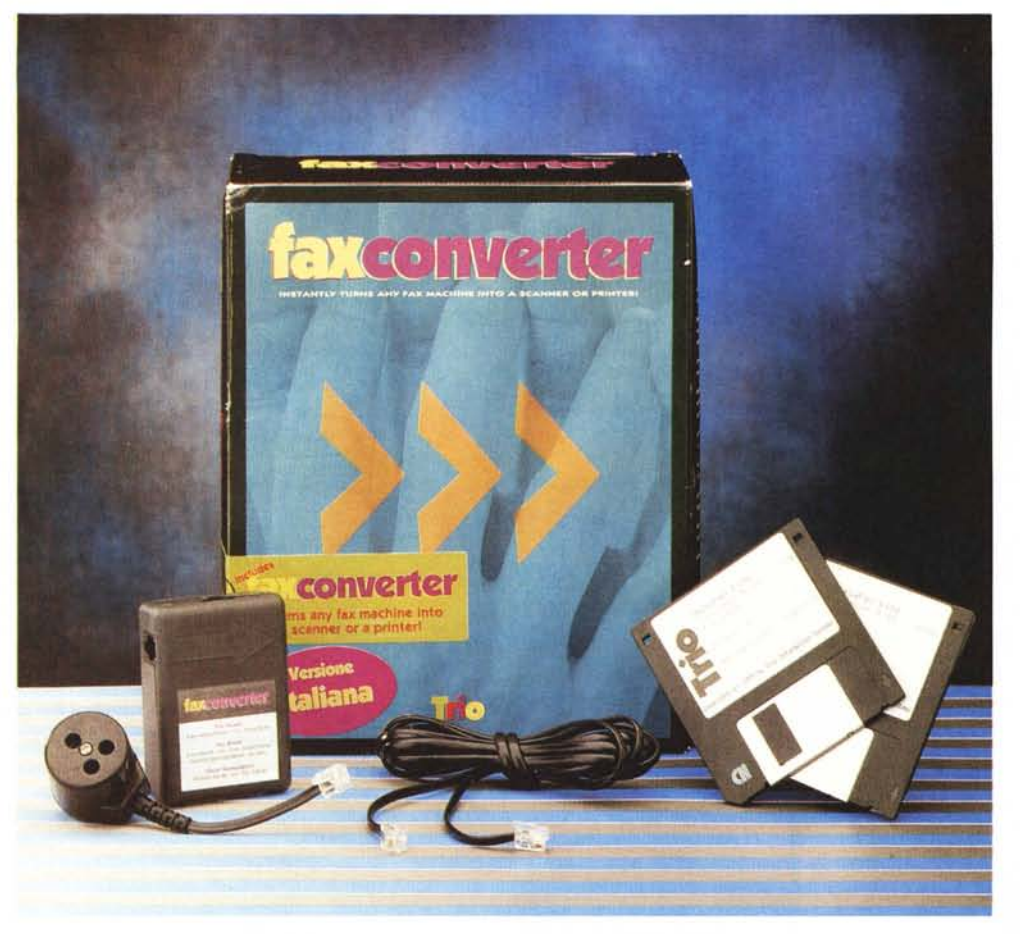

# **Fax Converter**

*di Dino Joris*

r::I *<sup>e</sup> volete sapere come stampare,* I:.JI *senza possedere una stampante e come digitalizzare delle immagini senza avere uno scanner, allora* è *bene che continuiate a leggere per capire che non si tratta di fare trucchi alla Oavid Copperfield (il noto illusionista americano contemporaneo e non il personaggio di Oickens, N.d.R.), ma solo di ricorrere ai servizi di una piccola «scatola nera»: il Fax Converter.*

## *Scenari possibili*

Di cosa abbiamo bisogno per utilizzare il Fax Converter? Di un personal computer dotato di un dispositivo fax/modem, sia esso portatile che desktop (tra un momento vedremo perché anche desktop).

Scenario numero uno.

L'uomo d'affari con il suo portatile: ben lontano dal suo ufficio, forse all'estero, ha preparato un'offerta per un cliente e non sa dove stamparla. La ricerca di un sistema di stampa compatibile potrebbe rivelarsi di grande difficoltà (mai sentito parlare di servizi di stampa per uomini d'affari in visita?), ma la ricerca di un fax, in una qualsiasi città del mondo non dovrebbe presentare problemi.

Individuato quindi il fax, basta tirare fuori dalla borsa il Fax Converter infilare un paio di spinotti nei posti ovvii (il manualetto, formato 10 x 15 cm, consta di sole 10 pagine, ma le illustrazioni ne rendono comprensibili le varie possibilità d'uso in 5 minuti) e dare il comando di stampa, ottenendo così una copia su carta del proprio lavoro. Se sarete fortunati, avrete utilizzato una macchina fax a carta comune, altrimenti dovrete probabilmente fare una fotocopia della stampa, per evitare di consegnare al cliente un'offerta su carta termica, che è notoriamente instabile. Anche se non mi è capitato e probabilmente non mi capiterà di avere bisogno di Fax Converter, visto che sono diventato da qualche tempo un animale stanziale avendo da tempo messo da parte il mio abito da

#### **Fax Converter**

**Produttore:** *Trio Information Svstem, InG.* **Distributore:** *Video Computer S.p.A. Via Antonelli* 36, *10093 Collegno (TO) Tel 011/4034828* **Prezzo** *(/VA esclusa)' Lit. 149.000*

viaggiatore, mi sembra di poter dire che sono numerose le persone che potrebbero trame utilità: probabilmente tutte le persone che possiedono un portatile e che viaggiano spesso per lavoro.

Scenario numero due.

Si ha la necessità di acquisire un'immagine ma non si dispone di uno scanner. Con Fax Con-

verter, basta inviare da fax a personal computer l'immagine che si vuole acquisire (invertendo la direzione del flusso delle informazioni rispetto all'attività di stampa), e il gioco è fatto. Questo naturalmente può avvenire anche nel proprio ufficio, utilizzando **il** normale PC desktop, ovviamente dotato di fax/modem, e la macchina facsimile.

# *Simulatore di linea telefonica*

Qual è il principio dietro tutto questo? Fax Converter è semplicemente un «simulatore di linea telefonica». Infatti, è possibile collegare all'apparecchio due telefoni e chiamare dall'uno all'altro, in modo unidirezionale (l'apparecchio ha sulla parte superiore una vistosa freccia che indica la direzione del segnale). Basta sollevare la cornetta e digitare un numero qualunque per ottenere che il telefono ricevente squilli dopo qualche secondo e si metta in collegamento (che sia voce o fax è del tutto indifferente) .

In pratica quindi stampare o digitalizzare un'immagine equivale ad inviare o ricevere un fax. Ne consegue che si ha bisogno di software di invio e ricezione dei fax e magari di un OCR, ovvero di un programma capace di interpretare i caratteri e tradurli in testo.

Detto e fatto: nella confezione di Fax

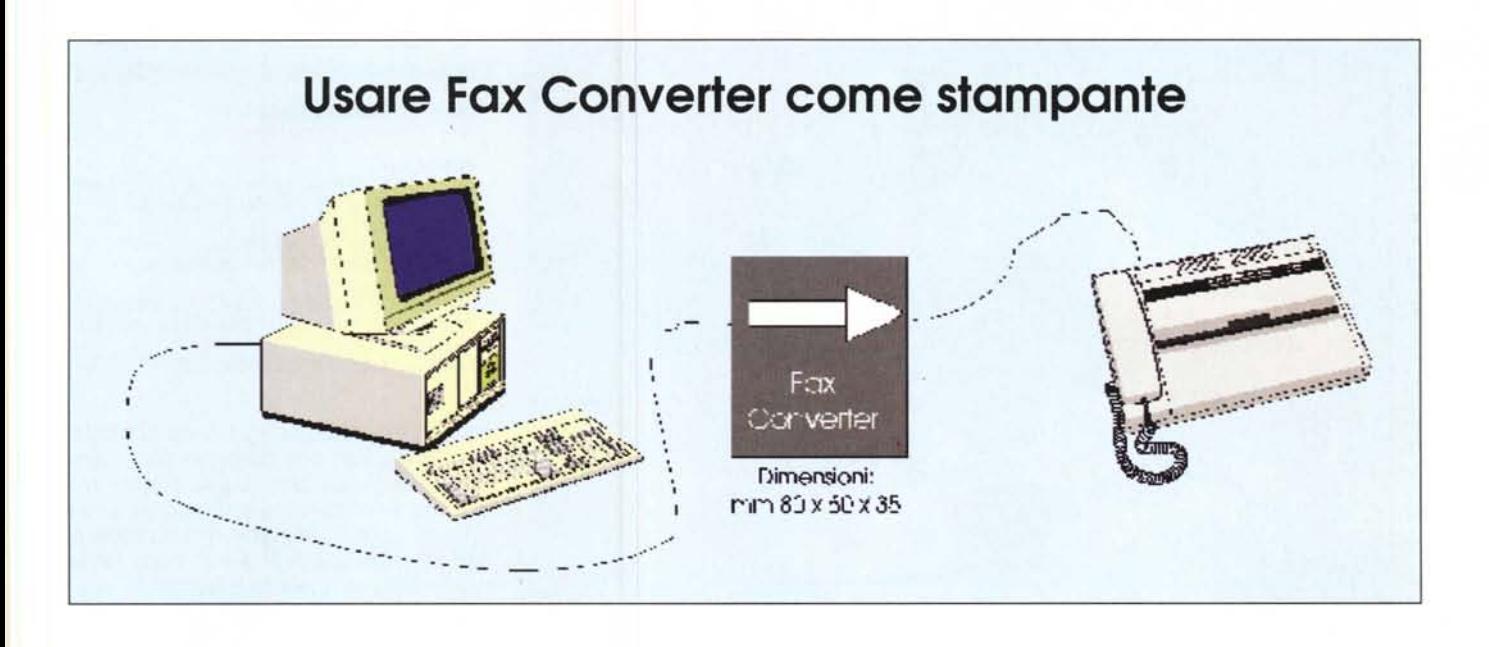

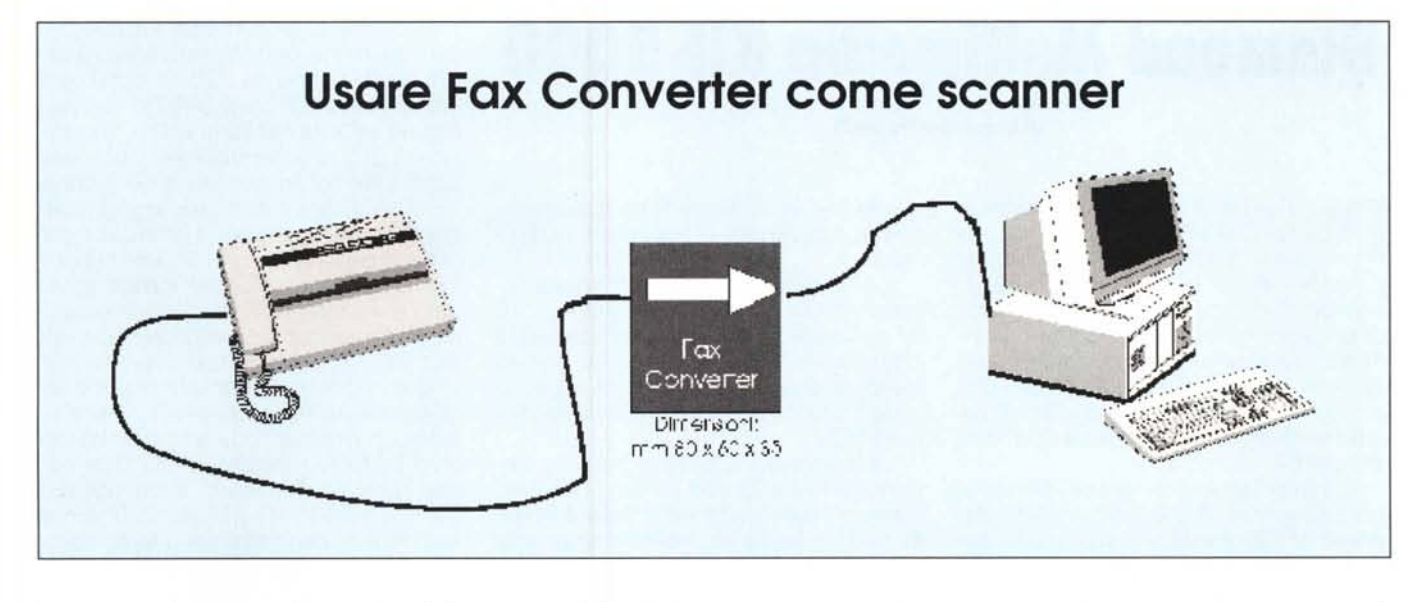

Converter si trovano due dischetti da 3.5" HO, con due versioni di un programma chiamato Oatafax: una versione, in lingua inglese, è per OOS; l'altra versione, in lingua italiana, è per Windows.

In entrambi i casi si tratta di versioni «Lite» («ridotte») e quindi in realtà non giudicabili se non in modo superficiale (l'OCR non è presente nella versione «Lite»). Il lettore troverà però probabilmente elementi sufficienti per decidere se passare o meno alla versione completa dell'uno o dell'altro programma. Posso solo rilevare che sia il manualetto che l'Help della versione per Windows, e quindi quella italiana, avrebbero potuto contenere un minor numero di errori di ortografia (non sono errori di sostanza, ma in fondo le persone possono giudicare un software anche sulla base dell'accuratezza di manuali e file di Help).

Scenario numero tre.

In realtà questo scenario può essere solo una ripetizione dei precedenti, ma con la variante dell'assenza del Fax Converter. Stabilito il principio che avendo a disposizione un computer con fax/modem ed una macchina fax collegabili con una linea telefonica è possibile stampare o acquisire immagini, allora è chiaro che questa possibilità esiste anche, ad esempio, in un ufficio con due linee telefoniche o con numeri interni. In emergenza (si è rotta la stampante o si è rotto lo scanner) possiamo «inventarci» questa soluzione alternativa per risolvere momentaneamente il problema. Naturalmente dovremo pur sempre avere il software adatto per ricevere o inviare le informazioni.

## *Conclusioni*

Malgrado la possibilità illustrata nel terzo scenario, mi sembra di poter concludere che il possesso di un Fax Converter possa essere una sicurezza per chi si trova spesso fuori sede con il suo portatile e una soluzione alternativa per chi, avendo una macchina fax ed un personal computer con fax/modem e disponendo di una sola linea telefonica, voglia avere a disposizione uno scanner ed una stampante... con il solo acquisto di questo piccolo «device». Mis